#### Photoshop 2022 Incl Product Key Free X64 Latest

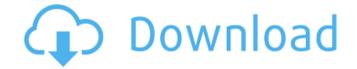

# Photoshop 2022 Crack PC/Windows [March-2022]

Tip: To create a specific layer of an image, press Shift+Alt+Z (keyboard shortcut: Ctrl+Shift+Z) and select Edit Layer in the Layers panel, and you can create as many levels of a new layer as you like. Creating and saving files Photoshop enables you to create raster files. You can choose different types of file formats, and you can save images to an unlimited number of file types. You can also convert your photo into a digital format you can use with Photoshop, such as JPEG or TIFF. The File Options dialog box enables you to save your files directly from Photoshop, choose how you want Photoshop to save files and folders as you work, and tell Photoshop the default folder to save your files to. To move files, you need to open and select the file(s) in the File Open dialog box. Then move the file(s) to a different location in the File Save dialog box. The File Save dialog box enables you to specify the current location and name of a file, the destination location and name, and to set a variety of other file-saving parameters. You can also save files as a group, such as an entire stack of images that you create. To do this, choose File⇒Save As... and then choose a new save location for a group of images. (You can click the New Group button on the Image/Layer panel's Adjustments submenu to save a group that way.) Photoshop creates a file with a unique name that includes the file's location information. Saving raster files To create raster files, you need to select a File type and a File Destination. You can specify the file format and destination for your images in several different ways. You can choose File⇒Save As and then select a file format from the Format drop-down list in the Save As dialog box; after that, you can specify a destination. The Save As Type dialog box enables you to choose a type of file from a list of file formats that you can specify. You can also choose File⇒Save and then use the options on the File Save As dialog box, or you can open the dialog box directly from the File menu in Photoshop.

#### Photoshop 2022 Crack Serial Number Full Torrent Download For PC

If you are looking to improve your photography skills, create new memes and make beautiful memes, you need Photoshop. Photoshop gives you an easy way to design images, such as memes. And you don't need to be an expert to get better at Photoshop and Photoshop Elements. How to create memes in Photoshop The first thing you're going to need is an interesting photo. You can find a free image on the internet, go to one of the many resources dedicated to Memes, or you can search using Google Images. Once you've found a good pic, open it in Photoshop. A good meme tends to have a subject, background and a face. It's good to look at existing memes when you're starting out. Finding other people's memes gives you a good idea of what memes are currently popular and what memes will be popular in the future. You'll also need to create an item that you can place your face in. This might be a neutral background, like a wall. Or it could be something more interesting, like a car. You may also want to try to create a little background for your face. This will give your face a good setting and help to make it look natural. Now you're going to want to add some text to your meme. You can add text in any font that you want, but I'd recommend a simple font and with a standard size that will look good on many different screens. You should add your text just

1/4

above your photo. If the meme is long, you can add text on the side of the photo. Now you want to make a little border, a basic frame, around your photo. At this point, you might like to add a few more details to make it look more interesting. You can also make your meme look more professional by creating a rainbow gradient to your meme. Using the Gradient tool, select the rainbow colours you want to use. We can then click and drag to place the gradient over the image, and then click on the image itself to fill it. If you want to add a coloured background, you can do this by using the Pencil tool. Just place the colour you want over the image and paint on it. You can then click on the image to fill it with this colour. You can also change the opacity at this a681f4349e

2/4

## Photoshop 2022 Crack Serial Key PC/Windows

Hepatitis C virus infection in hemodialysis patients: prevalence, risk factors and correlation with liver damage and iron status. Hepatitis C virus (HCV) infection is an important public health problem as it is responsible for approximately 40% of chronic hepatitis, leading to cirrhosis and hepatocellular carcinoma in 1% of cases. The aim of the present study was to assess the prevalence and risk factors for HCV infection and the liver damage and iron status in hemodialysis patients with and without chronic hepatitis C. A cross-sectional study including all of the patients who were under regular hemodialysis for at least three months in the Nephrology Department of the "Sf. Maria" Hospital, "Caritas" Hospital, Bucharest, Romania, and who agreed to participate in the study. Exclusion criteria included a history of blood transfusion, active or previous malignancies, hepatitis B or human immunodeficiency virus (HIV) infection, any other chronic disease and dialysis access other than vascular access. The HCV-antibody test was performed in all patients using third-generation Enzyme-linked Immunosorbent Assay (ELISA), while liver function tests, iron status and the hepatitis C viral load were performed in a subset of the patients (n=48). The final study group consisted of 241 hemodialysis patients. HCV antibodies were present in 42.5% (104/241) of the patients, including 32.3% (41/128) of the hemodialysis patients with chronic hepatitis C. The HCV-antibody-positive patients were older than the HCV-antibody-negative patients (p//

#### What's New in the?

Q: Generating an id for a new HTTP Response with Flask and SQLAlchemy I am trying to generate a unique id for every HTTP response, so that I can return it with every HTTP request. I am using Flask for routing and SQLAlchemy for database access. Here's the code I have so far: def getID(userID): global db session = db.create\_session() query = session.query(User).filter(User.userID == userID) if query.count(): return query.first().id else: db.create\_all(User.table\_name) @app.route('/api/myendpoint/', methods=['GET']) @auth.login\_required def myendpoint(): userID = request.args.get('userID') user = User.query.filter\_by(userID=userID).all() if user: return jsonify(success=True, id=getID(user[0].userID)) else: return jsonify(success=False) I am pretty sure I am doing something wrong with getID(). I'd love any help you can offer. A: There's no need for global variables in Flask. There's a thread: Flask: Is global vars a bad practice?. Here's a snippet of what it links to: ...It is in fact a bad practice as it can cause problems if this variable is used elsewhere. The best practice is to use a locals()['name'] to grab the value. So, your method could become: def getID(userID): session = db.create\_session() query = session.query(User).filter(User.userID == userID) if query.count(): return query.first().id else: return db.create\_all(User.table\_name) @app.route('/api

## **System Requirements For Photoshop 2022:**

Microsoft Windows 7, Windows 8, or Windows 10 Mac OS X 10.9 or later (Yosemite recommended) 2 GB of free disk space AMD Radeon HD 6770 recommended, but it will work with any supported graphics card HDD 120 GB recommended, but a 100 GB will also be supported How to install: NOTE: LUA\_PATH is not currently supported! Download the ROM file. Extract the downloaded file to a location on your computer. You can extract the file using

https://islandcremations.com/wp-content/uploads/2022/06/yoshsha.pdf

https://www.reperiohumancapital.com/system/files/webform/new/Adobe-Photoshop-CS5.pdf

http://up-space.ru/nepoznannoe/photoshop-cc-2015-keygenerator-free-download/

https://www.erotikashop.sk/photoshop-2020-keygen-crack-setup-free-license-key-download/

https://fraenkische-rezepte.com/photoshop-2021-version-22-0-0-keygenerator-with-key-download/

http://spacexmanpower.com/photoshop-2022-version-23-4-1-mac-win/

https://farmaciacortesi.it/photoshop-2021-version-22-1-0-crack-activation-code-full-version-free-for-windows/

https://mandarinrecruitment.com/system/files/webform/talijan810.pdf

https://www.careerfirst.lk/sites/default/files/webform/cv/sakfrod137.pdf

https://daniellechildrensfund.org.ec/red\_convivencia\_ec/blog/index.php?entryid=2283

https://www.nzangoartistresidency.com/adobe-photoshop-2020-hack-free-download/

https://www.aberdeenmd.gov/sites/g/files/vyhlif4101/f/uploads/mpia\_form\_costs\_for\_website\_2020.pdf

https://www.mbca.org/sites/default/files/webform/Photoshop-CC-2015 0.pdf

http://tygodnikketrzynski.pl/advert/photoshop-2021-crack-serial-number-product-key-latest/

http://awaazsachki.com/?p=38506

http://mysquare.in/?p=

https://empoweresports.com/adobe-photoshop-2022-version-23-1-serial-kev-latest-2022/

http://discoverlosgatos.com/?p=13944

http://peninsular-host.com/autosmotos.es/advert/adobe-photoshop-cc-keygen-crack-setup-for-pc-2022-latest/

https://rembukan.com/photoshop-2021-version-22-4-1-free/